# Computation and application of generalized linear mixed model derivatives using *lme4*

Ting Wang
American Board of Family Medicine

Benjamin Graves University of Missouri

> Yves Rosseel Ghent University

Edgar C. Merkle University of Missouri

# Abstract

Maximum likelihood estimation of generalized linear mixed models (GLMMs) is difficult due to marginalization of the random effects. Computing derivatives of a fitted GLMM's likelihood (with respect to model parameters) is also difficult, especially because the derivatives are not by-products of popular estimation algorithms. In this paper, we describe GLMM derivatives along with a quadrature method to efficiently compute them, focusing on lme4 models with a single clustering variable. We describe how psychometric results related to IRT are helpful for obtaining these derivatives, as well as for verifying the derivatives' accuracies. After describing the derivative computation methods, we illustrate the many possible uses of these derivatives, including robust standard errors, score tests of fixed effect parameters, and likelihood ratio tests of non-nested models. The derivative computation methods and applications described in the paper are all available in easily-obtained R packages.

## Introduction

Maximum likelihood estimation of generalized linear mixed models (GLMMs; e.g., Stroup, 2012) is notoriously complicated due to the fact that random effects are integrated out of the model likelihood. In general, the integral cannot be solved analytically, which means that we must use numerical methods to approximate the integral. Along with model estimation, these issues make it difficult to apply other statistical methods to GLMMs,

This work was supported by NSF grant 1460719. Correspondence to Edgar Merkle, University of Missouri. Email: merklee@missouri.edu.

because the required pieces of the estimated model are not generally available. For example, consider the computation of "robust" (Huber-White) standard errors (e.g., White, 1980; Huber, 1967), as applied to GLMM. In addition to the model's maximum likelihood estimates, we require first and second partial derivatives of the model's likelihood function. These derivatives also require integral approximations, which do not necessarily arise as by-products of the model estimation algorithm.

Of primary importance for this paper, the partial derivatives are not available in R package lme4 (Bates, Mächler, Bolker, & Walker, 2015), which limits our ability to apply other relevant methods to GLMMs estimated via lme4. Many object-oriented methods are already implemented within the R ecosystem, including package sandwich (Zeileis, 2004, 2006; Zeileis, Köll, & Graham, 2020) for sandwich estimators, strucchange (Zeileis, Leisch, Hornik, & Kleiber, 2002) for parameter instability tests, partykit (Hothorn & Zeileis, 2015) for model-based recursive partitioning, and nonnest2 (Merkle & You, 2018) for Vuong tests. But they all rely on partial derivatives of the model likelihood function, which to date have not been available for GLMMs estimated by lme4. So the goal of this paper is to describe computation of derivatives in GLMMs estimated via package lme4, and to illustrate their diverse applications.

Our derivations are informed by previous results from both statistics and psychometrics, which include diverse motivations for the GLMM. In particular, the statistics community often views the GLMM as an extension of the linear mixed model, whereas the psychometrics community often views the GLMM as an extension of item response theory (IRT). The latter viewpoint is seldom noticed in the statistics literature (De Boeck et al., 2011), though the framework of Skrondal and Rabe-Hesketh (2004) is a noteworthy combination of both viewpoints. We describe below how psychometrics can help us obtain derivatives of the GLMM's likelihood function with respect to both fixed and random parameters. The paper additionally contributes (i) a collection of results related to GLMM derivatives that were previously scattered in the statistics and psychometrics literatures, (ii) a description of how GLMM derivatives are relevant to a variety of applications, and (iii) illustrations of the derivatives' uses in various R packages.

In the following sections, we first fix notation and define the GLMM. We then present results related to derivatives of the GLMM likelihood function. Next, we illustrate how these results can be used to apply various derivative-based methods to GLMMs, with the help of R packages merDeriv, mirt, sandwich, nonnest2, and strucchange. Finally, we discuss potential future extensions of our work.

## Model and Notation

Our presentation of the GLMM generally follows that of Bates et al. (2015), which facilitates the R applications presented later. Let y be a vector containing the response variable, each entry of which is assumed to follow a specific probability distribution (e.g., binomial or Poisson). Let X be the design matrix corresponding to fixed effects, and let Z

be the design matrix corresponding to random effects. Then the model can be written as

$$E(y|u, \Lambda_{\theta}) = \mu |\Lambda_{\theta}, u \tag{1}$$

$$\boldsymbol{\mu} = g^{-1}(\boldsymbol{\eta}|\boldsymbol{\Lambda}_{\boldsymbol{\theta}}, \boldsymbol{u}) \tag{2}$$

$$\eta = X\beta + Zb \tag{3}$$

$$\boldsymbol{b} = \boldsymbol{\Lambda}_{\boldsymbol{\theta}} \boldsymbol{u} \tag{4}$$

$$\boldsymbol{u} \sim N(\boldsymbol{0}, \boldsymbol{I}).$$
 (5)

The above equations express the idea that the bounded support of the expectation of observation vector  $\boldsymbol{y}$  can be transformed to unbounded support of linear combination  $\boldsymbol{X}\boldsymbol{\beta} + \boldsymbol{Z}\boldsymbol{b}$  through the link function g(). The random effects are in  $\boldsymbol{b}$ , which equals  $\boldsymbol{\Lambda}_{\boldsymbol{\theta}}\boldsymbol{u}$ . The vector  $\boldsymbol{u}$  follows the standard normal distribution  $N(\boldsymbol{0},\boldsymbol{I})$ , with  $\boldsymbol{\Lambda}_{\boldsymbol{\theta}}$  being the relative covariance factor, which can be seen as the Cholesky decomposition of usual random effect covariance matrix  $\boldsymbol{G}$ . Reparameterizing  $\boldsymbol{b}$  as the product of the relative covariance factor and standard normal distribution makes it easier to compare GLMM to IRT. We provide further discussion of this comparison in the next section.

Following the above notation, the model's log-likelihood (marginal over random effects) can be expressed as

$$\ell = \log \int f_{y|u}(y|u) f_u(u) du.$$
 (6)

Throughout the paper, we focus on models with only one clustering variable, so the above model's log-likelihood can be expressed as the sum of each cluster's (i = 1, 2, ..., n) log-likelihood:

$$\ell = \sum_{i=1}^{n} \ell_i = \sum_{i=1}^{n} \log \int f_{\boldsymbol{y}|\boldsymbol{u}}(\boldsymbol{y}_i|\boldsymbol{u}) f_{\boldsymbol{u}}(\boldsymbol{u}) d\boldsymbol{u}.$$
 (7)

We consider the general case of multiple clustering variables near the end of the paper.

## **GLMM** scores

One of the most popular IRT models is the two-parameter logistic model (e.g., Embretson & Reise, 2000), which is similar to a binomial GLMM with logit link function. Consider an IRT model parameterized as  $\log it^{-1}(p_{ij}) = \alpha_j \theta_i - \beta_j$ , with each item j's difficulty parameter as  $\beta_j$  and discrimination parameter as  $\alpha_j$ . The IRT difficulty parameter for all items is then similar to the negative of a GLMM fixed parameter  $\beta$ , and the discrimination parameter is similar to the relative covariance factor in the GLMM. Glas (1992, 1998, 1999) utilized an identity proved by Louis (1982) and showed that the first derivative of the difficulty and discrimination parameters is the mean of the first derivatives of the likelihood conditioned on person proficiency. The same idea can be applied to GLMM (McCulloch & Neuhaus, 2001), where conditioning on person proficiency is replaced with conditioning on random effects. In the next sections, we will formalize these GLMM score derivations.

#### Fixed effect scores

Drawing on related derivations by Glas as well as McCulloch and Neuhaus (2001), the GLMM score with respect to the fixed effect parameter  $\beta$  can be expressed in the following

form:

$$\frac{\partial \ell}{\partial \beta} = \frac{\int \frac{\partial \log f_{y|u}(y|u)}{\partial \beta} f_{y|u}(y|u) f_{u}(u) du}{f_{y}(y)},$$
(8)

where  $f_{y}(y) = \int f_{y|u}(y|u) f_{u}(u) du$ .

The first term in the numerator of Equation (8) can be seen as the score of Generalized Linear Model (GLM), which can be expressed in matrix form as

$$\frac{\log f_{\boldsymbol{y}|\boldsymbol{u}}(\boldsymbol{y}|\boldsymbol{u})}{\partial \boldsymbol{\beta}} = \boldsymbol{X}^T \boldsymbol{D}^{-1} \boldsymbol{V}^{-1} (\boldsymbol{y} - \boldsymbol{\mu}), \tag{9}$$

where D and V are  $n \times n$  diagonal matrices with diagonal entries as  $\frac{\partial(\eta_i|u_i)}{\partial(\mu_i|u_i)}$  and  $a(\phi_i) \operatorname{Var}(\mu_i|u_i)$ , respectively. The i subscript indexes the number of clusters as 1, 2, ..., n, where n is the total number of clusters. The  $a(\phi_i)$  function is unique to each distribution from the exponential family. For example,  $a(\phi_i) = 1$  for the binomial distribution and for the Poisson distribution. The value of  $a(\phi_i)$  for other exponential family distributions can be found in, e.g., McCullagh and Nelder (1989). Many of the relevant derivations are also supplied by the R family() function. Note that, if we use the canonical link function,  $\frac{\partial(\eta_i|u_i)}{\partial(\mu_i|u_i)}$  and  $\operatorname{Var}(\mu_i|u_i)$  will cancel out. This feature creates a shortcut for distributions using canonical link.

The second term in the numerator of Equation (8) is the distribution of the GLM given u. We use the following matrix form to express all distributions belonging to the exponential family.

$$f_{y|u}(y|u) = \exp\left\{y^T A \kappa - \mathbf{1}^T A h(\kappa) + c(y, \psi)\right\},$$
 (10)

where  $\mathbf{A}$  is a  $n \times n$  diagonal matrix with diagonal element as  $\frac{1}{a(\phi_i)}$ ;  $\boldsymbol{\kappa}$  is the vector of canonical parameters;  $\mathbf{1}$  is a  $n \times 1$  vector with each entry as 1;  $h(\boldsymbol{\kappa})$  is an  $n \times 1$  vector defined by applying the distribution-specific function h() to each element of  $\boldsymbol{\kappa}$ ; and  $c(\boldsymbol{y}, \boldsymbol{\psi})$  is an  $n \times 1$  vector of remaining terms not depending on  $\boldsymbol{\kappa}$ , with  $\boldsymbol{\psi}$  containing scale parameters. For exponential distributions, these terms can also be found in McCullagh and Nelder (1989) or in the R family() functions.

The above results based on generalized linear models are straightforward, while the difficulty involves the integration over the random variable  $\boldsymbol{u}$  space. In the same spirit, the denominator can be viewed as the integration of the GLM distribution over the random variable  $\boldsymbol{u}$  space. Both integrals have no closed forms for GLMMs. We discuss use of quadrature to approximate the integrals below, after describing derivatives of random effect hyperparameters.

#### Random effect scores

Following the same type of derivation, the scores w.r.t. the random effect hyperparameters can be seen as the scores w.r.t. parameters in the  $\Lambda_{\theta}$  matrix. The derivation can

thus be expressed as:

$$\frac{\partial \ell}{\partial \mathbf{\Lambda}_{\theta}} = \frac{\int \frac{\partial \log f_{y|u}(y|u)}{\partial \mathbf{\Lambda}_{\theta}} f_{y|u}(y|u) f_{u}(u) du}{f_{y}(y)},$$
(11)

where  $\frac{\partial \log f_{y|u}(y|u)}{\partial \Lambda_{\theta}}$  equals  $\boldsymbol{u}^T \frac{\partial \Lambda_{\theta}}{\partial \theta} \boldsymbol{Z}^T (\boldsymbol{y} - \boldsymbol{\mu})$ , with  $\frac{\partial \Lambda_{\theta}}{\partial \theta}$  as a matrix composing of 1s (corresponding to particular random effect parameter  $\theta$ ) and 0s (not corresponding to particular random effect parameter  $\theta$ ). This derivation is similar to the score derivation for the IRT discrimination parameter. An equivalent approach is to rearrange terms using the trace operator (e.g., Petersen & Pedersen, 2012), which results in the expression  $Tr[\{\boldsymbol{Z}^T(\boldsymbol{y}-\boldsymbol{\mu})\boldsymbol{u}^T\}^T\frac{\partial \boldsymbol{\Lambda}_{\boldsymbol{\theta}}}{\partial \boldsymbol{\theta}}].$ 

## Reparameterization

As mentioned above,  $\Lambda_{\theta}$  is a Cholesky decomposition of the usual variance covariance matrix G, so our derivations are taken with respect to the Cholesky decomposition. In order to obtain the scores with respect to the variance-covariance parameters contained in G, we utilize the chain rule:

$$\frac{\partial \ell}{\partial \mathbf{G}} = \frac{\partial \ell}{\partial \mathbf{\Lambda}_{\theta}} \frac{\partial \mathbf{\Lambda}_{\theta}}{\partial \mathbf{G}}$$

$$= \frac{\partial \ell}{\partial \mathbf{\Lambda}_{\theta}} \left\{ \frac{\partial \mathbf{\Lambda}_{\theta}}{\partial (\mathbf{\Lambda}_{\theta} \mathbf{\Lambda}_{\theta}^{T})} \right\}$$
(12)

$$= \frac{\partial \ell}{\partial \mathbf{\Lambda}_{\boldsymbol{\theta}}} \left\{ \frac{\partial \mathbf{\Lambda}_{\boldsymbol{\theta}}}{\partial (\mathbf{\Lambda}_{\boldsymbol{\theta}} \mathbf{\Lambda}_{\boldsymbol{\theta}}^T)} \right\}$$
 (13)

$$= \frac{\partial \ell}{\partial \mathbf{\Lambda}_{\boldsymbol{\theta}}} \left\{ \frac{\partial (\mathbf{\Lambda}_{\boldsymbol{\theta}} \mathbf{\Lambda}_{\boldsymbol{\theta}}^T)}{\partial \mathbf{\Lambda}_{\boldsymbol{\theta}}} \right\}^{-1}. \tag{14}$$

For the entry in row i and column j of  $\Lambda_{\theta}$ , we have that

$$\frac{\partial (\boldsymbol{\Lambda}_{\boldsymbol{\theta}} \boldsymbol{\Lambda}_{\boldsymbol{\theta}}^T)}{\partial \boldsymbol{\Lambda}_{\boldsymbol{\theta}ij}} = \boldsymbol{\Lambda}_{\boldsymbol{\theta}} \boldsymbol{J}_{ji} + \boldsymbol{J}_{ij} \boldsymbol{\Lambda}_{\boldsymbol{\theta}}^T, \tag{15}$$

where  $J_{ij}$  is a matrix with entry (i,j) equal to 1 and 0 elsewhere. The derivatives with respect to all unique, nonzero entries of  $\Lambda_{\theta}$  can be computed in this manner to obtain the desired scores.

As an alternative to variances and covariances, users may wish to parameterize the model via standard deviations and correlations. The scores with respect to standard deviations and correlations can be obtained by applying another chain rule to the above scores that are taken with respect to G. For example, assume a GLMM with two correlated random effects. In the variance-covariance parameterization, we would have parameters  $\sigma_0^2$ ,  $\sigma_1^2$ , and  $\sigma_{01}$ , while, in the standard deviation-correlation parameterization, we would have parameters  $\sigma_0$ ,  $\sigma_1$ , and  $\rho$ . Derivatives for the latter parameterization are:

$$\frac{\partial \ell}{\sigma_0} = \frac{\partial \ell}{\partial \sigma_0^2} \frac{\partial \sigma_0^2}{\partial \sigma_0} \tag{16}$$

$$= \frac{\partial \ell}{\partial \sigma_0^2} (2\sigma_0) \tag{17}$$

$$\frac{\partial \ell}{\partial \sigma_1} = \frac{\partial \ell}{\partial \sigma_1^2} \frac{\partial \sigma_1^2}{\partial \sigma_1} \tag{18}$$

$$= \frac{\partial \ell}{\partial \sigma_1^2} (2\sigma_1) \tag{19}$$

$$= \frac{\partial \ell}{\partial \sigma_1^2} (2\sigma_1)$$

$$\frac{\partial \ell}{\partial \rho} = \frac{\partial \ell}{\partial \rho \sigma_0 \sigma_1} \frac{\partial \rho \sigma_0 \sigma_1}{\partial \rho}$$
(20)

$$= \frac{\partial \ell}{\partial \rho \sigma_0 \sigma_1} (\sigma_0 \sigma_1). \tag{21}$$

## Quadrature

All the derivatives above involve integrals that marginalize over the model random effects u. These integrals do not generally have closed forms, requiring numerical methods for approximation. The method implemented in R package merDeriv is a simplified version of multivariate adaptive Gauss-Hermite quadrature (Liu & Pierce, 1994; Naylor & Smith, 1982), with the simplifications being based on the fact that we are computing derivatives after model estimation. This means that we already have information about posterior modes and variances of random effects from lme4, and we can make use of this information in place of the "adaptive" part of the algorithm. Merkle, Furr, and Rabe-Hesketh (2019) recently used a similar method to compute marginal versions of Bayesian information criteria (see especially their Appendix C), with that method being related to earlier methods described by Pinheiro and Bates (1995) and Rabe-Hesketh, Skrondal, and Pickles (2005).

Here, the integrals from Equations (8) and (11) are both of the form

$$\int g(\boldsymbol{y}|\boldsymbol{u},\boldsymbol{\omega}) f_{\boldsymbol{y}|\boldsymbol{u},\boldsymbol{\omega}}(\boldsymbol{y}|\boldsymbol{u},\boldsymbol{\omega}) f_{\boldsymbol{u}|\boldsymbol{\omega}}(\boldsymbol{u}|\boldsymbol{\omega}) d\boldsymbol{u}, \tag{22}$$

where q() differs depending on the integral, and  $\omega$  is a vector of model parameters excluding the random effects u. This conditioning on  $\omega$  is implicit in earlier sections and but was excluded to simplify notation.

For a single clustering variable with n levels, the clusters i are independent. Therefore, the above equation can be written as

$$\prod_{i=1}^{n} \int g(\mathbf{y}_{i}|\mathbf{u}_{i},\boldsymbol{\omega}) f_{\mathbf{y}_{i}|\mathbf{u}_{i},\boldsymbol{\omega}}(\mathbf{y}_{i}|\mathbf{u}_{i},\boldsymbol{\omega}) f_{\mathbf{u}_{i}|\boldsymbol{\omega}}(\mathbf{u}_{i}|\boldsymbol{\omega}) d\mathbf{u}_{i}.$$
(23)

To compute scores, we are interested in the elements of the above product: the integral for each cluster i. For M quadrature points, we use Gauss-Hermite quadrature to approximate the integral for cluster i by:

$$\sum_{m=1}^{M} w_{im}^* g(\mathbf{y}_i | \mathbf{a}_{im}^*, \boldsymbol{\omega}) f_{\mathbf{y}_i | \mathbf{u}_i, \boldsymbol{\omega}}(\mathbf{y}_i | \mathbf{a}_{im}^*, \boldsymbol{\omega}) f_{\mathbf{u}_i | \boldsymbol{\omega}}(\mathbf{a}_{im}^* | \boldsymbol{\omega}).$$
(24)

That is, the integral is approximated by a weighted sum of function evaluations, where the functions are evaluated at different random effect values represented by  $\mathbf{a}_{im}^*$ ,  $m = 1, \dots, M$ . For a random effect of dimension d, the quadrature locations and weights are computed by

$$\boldsymbol{a}_{im}^* = \tilde{\boldsymbol{b}}_i + \tilde{\boldsymbol{C}}_i \times \boldsymbol{a}_m \tag{25}$$

$$w_{im}^* = w_m \times (2\pi)^{d/2} \times \det(\tilde{C}_i) \times \exp(0.5 \times \boldsymbol{a}_m \boldsymbol{a}_m') \times \phi(\boldsymbol{a}_{im}^* | \boldsymbol{0}, \hat{\boldsymbol{G}})$$
(26)

where  $\tilde{\boldsymbol{b}}_i$  are the posterior modes of random effects for cluster i,  $\tilde{\boldsymbol{C}}_i$  is the Cholesky factor of the conditional covariance matrix of the random effects for cluster i (obtained from the lme4 function ranef()),  $\boldsymbol{\phi}$ () is the normal density function, and  $\hat{\boldsymbol{G}}$  is the estimated covariance matrix of the random effects (obtained from the lme4 function VarCorr()). Finally,  $\boldsymbol{a}_m$  and  $\boldsymbol{w}_m$  are the usual Gauss-Hermite locations and weights, respectively.

#### Second derivatives

While we have focused on first derivatives, the Louis (1982) identity can also aid in computation of second derivatives, leading to the model Hessian and information matrix. We do not present the equations here because, for models estimated via glmer() (but not lmer()), a Hessian is already computed and stored in the resulting model object (specifically in the optinfo slot). According to the lme4 documentation, this Hessian is computed using a finite difference approach. The merDeriv package provides a convenience function to access this Hessian, and we use it in our applications later.

The *lme4* Hessian uses the Cholesky decomposition parameterization of the model by default. The Hessian based on the standard deviation/correlation parameterization can alternatively be obtained via the devfun2() function in *lme4*, which uses the profile likelihood. The Hessian for the variance/covariance parameterization is then related to the latter option, through the chain rule mentioned earlier. The *merDeriv* package incorporates these computations and enables researchers to request the parameterization of interest via the ranpar argument (taking possible values of "var", "sd", or "theta").

## **Applications and Illustrations**

In the sections below, we use R package merDeriv to carry out the computations described earlier and to apply them to solve applied problems. We first provide some evidence that the package operates in the manner expected, by comparing a Rasch model estimated via lme4 to a Rasch model estimate via mirt (Chalmers, 2012). We then consider a variety of other applications.

## Verifying the Computations

Before using the scores from *merDeriv* in GLMM applications, we use the relationships between GLMM and IRT to verify the correctness of the quadrature implementation. We specifically compare the score computations to those of package *mirt* (Chalmers, 2012), which estimates many types of item response models. We make use of the fact that the Rasch model can be estimated as a generalized linear mixed model, which was illustrated by De Boeck et al. (2011). We also make use of the fact that *mirt* has its own, independent quadrature method for score computation, which was used by Schneider, Chalmers, Debelak, and Merkle (2020) to apply Vuong tests to item response models.

**Method.** For comparing the two score computation algorithms, we use the LSAT7 data (Bock & Lieberman, 1970) included with mirt. This dataset includes the item responses (correct/incorrect) of 1,000 individuals across 5 items of the LSAT. The code below shows how a Rasch model can be fit to the data using mirt.

```
library("mirt")
ls7 <- expand.table(LSAT7)
mirtmod <- mirt(ls7[,1:5], 1, itemtype = "Rasch", SE = TRUE)</pre>
```

This requires that the LSAT7 data be arranged in wide format, where each row is a person and each column is an item. If we rearrange the data to be in long format, we can then fit the Rasch model via lme4. This is illustrated below.

We use the nAGQ argument to employ adaptive quadrature during model estimation, whereas the glmer() default, nAGQ=0, involves use of the Laplace approximation. The use of quadrature leads to a more accurate approximation of the model log-likelihood, which in turn leads to maximum likelihood estimates that tend to be closer to the true maximum of the likelihood. The *mirt* package employs a fixed quadrature method with 61 quadrature points, so the use of quadrature in glmer() makes the maximum likelihood estimates more comparable to those of *mirt*.

**Results.** Scores for the two models are obtained via their respective estfun() functions: the function for *mirt* models is included directly within the *mirt* package, whereas the function for *lme4* models is included in *merDeriv*.

```
mirtsc <- estfun.AllModelClass(mirtmod)
lme4sc <- estfun.glmerMod(lme4mod, ranpar = "var")</pre>
```

Both functions output a score matrix, where rows index people and columns index model parameters. We use the ranpar argument so that the *merDeriv* scores involve derivatives of variance parameters, which matches the *mirt* output. In comparing the two sets of scores, we arrive at Figure 1. The x-axis depicts scores from *merDeriv*, the y-axis depicts scores from *mirt*, and each point is a particular score. We see that the values are nearly exactly equal for *mirt* and for *merDeriv*, falling directly on the identity line.

One can also compare the parameter variance-covariance matrix of *merDeriv* and of *mirt*, using the vcov() method of each package. That comparison, not shown, exhibits agreement similar to the score comparison. This provides evidence that the *merDeriv* code is performing as expected. Now that we have obtained this evidence, we move on to illustrate practical uses of the scores in GLMM applications.

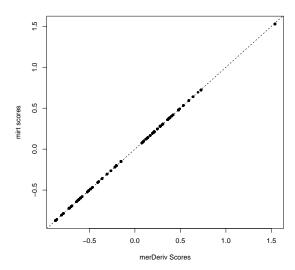

Figure 1. Comparison of Rasch model scores from mirt and from merDeriv.

|          | $\beta_1$ | $\beta_2$ | $\beta_3$ | $\beta_4$ | $\beta_5$ | $\sigma^2$ |
|----------|-----------|-----------|-----------|-----------|-----------|------------|
| lme4     | 0.1004    | 0.0811    | 0.0913    | 0.0787    | 0.1037    | 0.1300     |
| sandwich | 0.0996    | 0.0814    | 0.0898    | 0.0785    | 0.1058    | 0.1311     |

Table 1 Comparison between Rasch model standard errors reported by lme4 and robust standard errors reported by sandwich. The  $\beta$  columns correspond to item difficulties, while the  $\sigma^2$  column corresponds to person (intercept) variance.

#### **Huber-White estimator**

Let  $\omega$  be the model parameter vector, which in a GLMM would contain fixed effect parameters and random effect (co-)variances. Then the Huber-White (e.g., White, 1980; Huber, 1967) sandwich estimator of the covariance matrix of  $\omega$  is

$$V(\hat{\omega}) = (A)^{-1}B(A)^{-1},$$
 (27)

where  $\boldsymbol{A}$  is the negative expectation of the model Hessian and  $\boldsymbol{B}$  is the covariance matrix of scores (see Wang & Merkle, 2018, for further discussion in the context of linear mixed models). The square root of the diagonal elements of  $\boldsymbol{V}$  are then typically called "robust standard errors." Thus, the score computations described in the previous sections facilitate computation of robust standard errors for GLMMs, which would be used to address model misspecifications such as unmodeled dependence between observations or deviations from normality. While random effects are typically used in GLMMs to account for dependence between observations, the Huber-White estimator can be used on top of a GLMM to account for further model misspecifications. For example, Stroup and Claassen (2020) recently provided evidence that quadrature can lead to downward-biased variance estimates in GLMMs, resulting in inflated Type I error rates. The sandwich estimator may therefore

be considered in light of this result.

We can easily compute Huber-White standard errors using the scores from the previous section, paired with the *sandwich* package, as shown below.

```
library("sandwich")
sandwich(lme4mod, bread. = bread.glmerMod, meat. = meat(lme4mod, level = 2))
```

where the bread.glmerMod and meat() functions come from merDeriv. Applying this result to the Rasch model estimated in the previous section, we obtain the results in Table 1. For this particular application, the lme4 standard errors and sandwich standard errors are virtually equal, likely due to the large sample size (large by GLMM standards, at least).

## Score tests

Researchers have long been familiar with score tests, also known as Lagrange multipler tests, that can be used as an alternative to the likelihood ratio test or to the Wald test (e.g., Engle, 1984; Glas, 1992, 1998, 1999). In typical score test applications, a constrained model is fit to data, then first derivatives of the likelihood function are used to test whether or not some constraint should be relaxed. In contrast, the likelihood ratio test requires us to estimate two models, a constrained model and an unconstrained model, and the Wald test requires us to estimate only the unconstrained model.

More recently, this simple score test framework has expanded to a class of "parameter instability" tests, whereby we test whether an estimated model's parameters differ with respect to unmodeled auxiliary variables (where different test statistics are used for continuous, ordinal, or discrete auxiliary variables). Zeileis and Hornik (2007) summarized much previous work on this topic, developing a family of score-based tests that can be used within an M-estimation framework (of which maximum likelihood estimation is a special case). They also developed R package strucchange (Zeileis et al., 2002), which can be used to compute the test statistics so long as a model's scores and Hessian are available. The family of score-based tests has subsequently been studied in the context of many specific models, including linear mixed models (Wang, Merkle, Anguera, & Turner, 2020), structural equation models (Merkle & Zeileis, 2013; Merkle, Fan, & Zeileis, 2014), and item response models (Komboz, Strobl, & Zeileis, 2018; Strobl, Kopf, & Zeileis, 2015; Wang, Strobl, Zeileis, & Merkle, 2018).

The developments in the current paper make it possible to apply the tests to GLMMs, yielding test statistics that have been unavailable up to now for GLMMs. In this section, we show how score-based tests can be used to salvage models that do not converge. Specifically, we show how we can use the scores to test fixed effect parameters that are not directly included in the model. This is potentially useful in situations where a model with the fixed effect included does not converge, which can often happen when researchers include a large number of random effects in a model (see Barr, Levy, Scheepers, & Tily, 2013; Matuschek, Kliegl, Vasishth, Baayen, & Bates, 2017). In these situations, if we can get a model to converge without some fixed effect of interest, it is possible to apply score-based tests to the fitted model in order to test the omitted fixed effect.

Method. We use data from 500 respondents on the Nerdy Personality Attributes Scale, a personality test designed for personal entertainment on the Open Source Psychometrics Project website (Open Source Psychometrics Project, n.d.). The data consist of 26 items that attempt to quantify what "nerdiness" is considered. Responses were originally measured on 5-point Likert scales, but we converted them to binary responses for this example (where 0 corresponds to 3 or less and 1 corresponds to 4 or 5). The items ask about different aspects of nerdiness including hobbies and interests that are usually associated with nerds, social interactions, personality traits, and academic or intellectual endeavors.

One possible question of interest would be to assess if responses to items varied across levels of extraversion, while also accounting for inherent item differences (which would be called "item difficulties" in an IRT context). In lme4 syntax, such a model could be written as

where the variable names are generally self-explanatory. This can be viewed as a person-by-covariate item response model, falling into the class of explanatory item response models considered by De Boeck and Wilson (2004) and De Boeck et al. (2011).

The model presented above did not converge, as is relatively common for complex GLMMs. This led us to consider simpler models with alternative optimizers and a reduced set of covariates, which in turn led to the model below. This model uses the bobyqa optimizer (Powell, 2009) instead of the default Nelder Mead.

Results. The model that converged provides us with item parameters and an overall effect for extraversion, but it fails to inform us whether item parameters fluctuate across levels of extraversion. We can apply score-based tests to this model above in order to test the item parameters with respect to extraversion, even though extraversion does not appear in the model. This can be conducted using the following code, which makes use of the sctest() function found in the R package strucchange as well as estfun.glmerMod function found in merDeriv. It simultaneously tests all 26 item parameters for fluctuations with respect to extraversion.

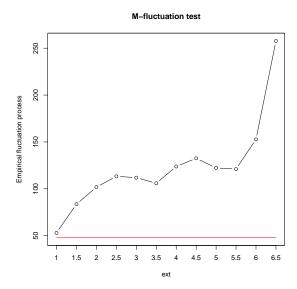

Figure 2. Graph of item parameter fluctuation across varying levels of extraversion. Here, we can see that people with higher levels of extraversion tend to respond to questions differently than those with lower levels of extraversion.

```
M-fluctuation test

data: m2
f(efp) = 257.66, p-value < 2.2e-16
```

Results of this test are visualized in Figure 2, which shows how the scores fluctuate across different values of extraversion (x-axis). We can see that there is significant parameter fluctuation in items across levels of extraversion, because the black line goes above the "critical value" that is depicted by the red line. The peaks in the black line, around extraversion values of 2.5 and 4.5, suggest cutpoints for subgroups of individuals that exhibit similar item parameters. This test provides valuable information that could not have been easily obtained by directly including extraversion in the model. While we could have experimented with further optimizers and their settings, each attempted model estimation took about ten minutes, so we could easily have spent hours tweaking the settings. In contrast, the score test could be applied immediately to the simpler model.

# Vuong tests

In addition to the tests described in previous sections, scores also play a role in Vuong tests (Vuong, 1989), which can be used to compare both nested and non-nested models to one another. In the nested case, the tests can be viewed as extensions of the traditional likelihood ratio test, which, unlike the traditional likelihood ratio test, make no assumptions about the more complex model being correct. In the non-nested case, the test statistics provide a formal way of comparing the fits of the two models. The scores described

in this paper can be used in tandem with package *nonnest2* (Merkle & You, 2018) to compare GLMMs, providing new capabilities for comparing models with differing predictor variables and different random effects. Further descriptions of the tests and applications to psychometric models can be found in Merkle, You, and Preacher (2016) and in Schneider et al. (2020). An illustration involving GLMMs is provided below.

Method. The data used for this example comes from the SPISA data set, which can be found in the R package *psychotree* (Strobl et al., 2015). The data is a subsample of 1075 Bavarian university students who took a general knowledge quiz called "Studentenpisa" conducted online by a German weekly news magazine (Trepte & Verbeet, 2010). The quiz consists of 45 items, scored correct or incorrect, from 5 different topics, of which we use a subset of nine questions dealing with natural science. Included in the data set are several covariates such as age, gender, semester of university enrollment, and elite university status.

Using a similar item response model as in the previous example, we construct two non-nested models by varying the covariates used. These models are based on a common reduced model that only contains item and subject effects. The first model uses age and gender as covariates, while the second model uses current semester of university enrollment and whether the university has been granted "elite" status or not.

Similar to the previous application, the models here did not immediately converge, and we switched optimizers in order to attain convergence. Following model estimation, we obtained scores and compared the two models using a Vuong test that was computed with the R package *nonnest2* (Merkle & You, 2018).

**Results.** Code for carrying out the Vuong test via *nonnest2* is shown below, followed by the results. First, we create a convenience function, vcg(), to compute the full parameter covariance matrix (including random effect variances/covariances) for each of the models. This function, along with functions from *merDeriv* for calculating the likelihoods and scores, are then sent to vuongtest().

```
Model 1
 Class: glmerMod
 Call: glmer(formula = response ~ -1 + item + agecent + gender + (1 | ...
Model 2
 Class: glmerMod
 Call: glmer(formula = response ~ -1 + item + semester + elite + (1 | ...
Variance test
  HO: Model 1 and Model 2 are indistinguishable
 H1: Model 1 and Model 2 are distinguishable
    w2 = 0.033, p = 6.32e-07
Non-nested likelihood ratio test
 HO: Model fits are equal for the focal population
 H1A: Model 1 fits better than Model 2
    z = -0.356, p = 0.639
 H1B: Model 2 fits better than Model 1
    z = -0.356, p = 0.3611
```

The output from the function first shows a variance test, which provides information about whether the non-nested models are distinguishable from each other using the data at hand. From this, we conclude that the models are distinguishable (p < .001). We then move on to the non-nested likelihood ratio test to whether one model fits better than the other. For our example, we conclude that neither model fits better than the other.

As shown below, the functionality in nonnest2 can also be used to test nested models, by adding the nested = TRUE argument. We first fit a simple Rasch model to the data, with this model being nested in the two considered previously. We then obtain two unique test statistics to compare the nested models in the output. Here, we see that the full model that includes the "semester" and "elite" predictors fits better than the simple Rasch model without the predictors.

```
Call: glmer(formula = response ~ -1 + item + semester + elite + (1 | ...

Model 2
Class: glmerMod
Call: glmer(formula = response ~ -1 + item + (1 | pnum), data = longdat, ...

Variance test
H0: Model 1 and Model 2 are indistinguishable
H1: Model 1 and Model 2 are distinguishable
w2 = 0.017, p = 9.83e-05

Robust likelihood ratio test of distinguishable models
H0: Model 2 fits as well as Model 1
H1: Model 1 fits better than Model 2
LR = 18.680, p = 8.49e-05
```

#### Discussion

In this paper, we have provided technical details on computing derivatives of the GLMM likelihood function, with a focus on models estimated via package *lme4*. We then showed how the derivatives can be used in various manners: to obtain robust standard errors, to test predictors that were not included in the estimated model, and to carry out Vuong tests of non-nested GLMMs. All of these applications used the GLMM derivatives in concert with other R packages, illustrating how the R infrastructure can be combined to obtain new statistics that were difficult or impossible to obtain before.

There exist other applications that are worth exploring in more detail, including use of the derivatives in GLMM trees. GLMM trees are part of a model-based recursive partitioning framework that has been developed by Zeileis and colleagues (Hothorn & Zeileis, 2015). The goal of the framework is to split a dataset into homogenous subsamples based on auxiliary variables, where each subsample exhibits different values of model parameters. To accomplish this, a tree is constructed via the following steps

- 1. Fit the model of interest to the data in the current node of the tree.
- 2. Conduct a score-based test for each auxiliary variable.
- 3. Split the current node into two nodes, based on the auxiliary variable with the largest test statistic.
- 4. Repeat steps 1–3 for the two nodes that were just created.

This procedure is continued until the score-based tests indicate no parameter instabilities with respect to any auxiliary variables (or until a minimal subsample size is reached).

Fokkema, Smits, Zeileis, Hothorn, and Kelderman (2018) recently applied modelbased recursive partitioning to GLMMs. But, due to the difficulty of obtaining scores associated with GLMMs, they developed an alternative procedure where only fixed effect parameters were allowed to vary across subgroups. The developments in the current paper make it possible to apply the original model-based recursive partitioning procedure to GLMMs, potentially allowing us to detect new types of GLMM heterogeneity in a tree-based framework.

In addition to trees, scores potentially allow us to study heterogeneity through "on the fly" tests of residual covariance structures in GLMMs. These allow us to test multiple covariance structures after fitting a single model, as opposed to fitting multiple models each with differing covariance structures. Such tests can potentially be carried out by the coeftest() function of package *lmtest* (Zeileis & Hothorn, 2002), though some extensions may be necessary for the GLMM applications mentioned here.

The derivations in this paper are limited by the fact that we focused on models with a single clustering variable. Researchers often consider three-level models and models with crossed or partially-crossed random effects, which utilize multiple clustering variables. Multiple clustering variables are somewhat more difficult to handle computationally as compared to a single clustering variable, often leading to long computation times. More importantly, most of the applications considered in this paper assume that there is a simple way to split observations into independent groups, which is often impossible under multiple clustering variables. For example, individuals in separate groups under one clustering variable may appear in the same group under another clustering variable, leading to different forms of dependence between different pairs of individuals' scores. In contrast, when there is only one clustering variable, we know that individuals in one cluster are independent of individuals in other clusters.

For models with multiple clustering variables, it may be possible to de-correlate scores after the fact, using an appropriately-specified covariance matrix (Zeileis, 2004; Zeileis et al., 2020) or a self-normalization technique that is commonly used in time series research (Shao & Zhang, 2010; Zhang, Shao, Hayhoe, Wuebbles, et al., 2011). Alternatively, Rasbash and Goldstein (1994) describe methods for re-specifying a model with cross random effects to be a fully hierarchical model, in which case it may be possible to use the results described in this paper. None of these solutions is trivial, and we hope to further study all of them in the future. We aspire to a future version of merDeriv that is able to handle all of the models that lme4 can estimate.

# Computational Note

All results were obtained using the R system for statistical computing (R Core Team, 2020), version 3.6.1, employing the add-on package *merDeriv* 0.2-1 for derivative computations and *lme4* 1.1-21 (Bates et al., 2015) for fitting of the mixed models.

## References

Barr, D. J., Levy, R., Scheepers, C., & Tily, H. J. (2013). Random effects structure for confirmatory hypothesis testing: Keep it maximal. *Journal of Memory and Language*, 68, 255–278.

Bates, D., Mächler, M., Bolker, B., & Walker, S. (2015). Fitting linear mixed-effects models using lme4. Journal of Statistical Software, 67(1), 1–48. doi: 10.18637/jss.v067.i01

Bock, R. D., & Lieberman, M. (1970). Fitting a response model for n dichotomously scored items. Psychometrika, 35, 179-198.

- Chalmers, R. P. (2012). mirt: A multidimensional item response theory package for the R environment. *Journal of Statistical Software*, 48(6), 1–29. doi: 10.18637/jss.v048.i06
- De Boeck, P., Bakker, M., Zwitser, R., Nivard, M., Hofman, A., Tuerlinckx, F., ... others (2011). The estimation of item response models with the lmer function from the lme4 package in R. *Journal of Statistical Software*, 39(12), 1–28.
- De Boeck, P., & Wilson, M. (2004). Explanatory item response models: A generalized linear and nonlinear approach. New York: Springer-Verlag.
- Embretson, S. E., & Reise, S. P. (2000). *Item response theory for psychologists*. Mahwah, NJ: Erlbaum Associates.
- Engle, R. F. (1984). Wald, likelihood ratio, and Lagrange multiplier tests in econometrics. In Z. Griliches & M. D. Intriligator (Eds.), *Handbook of econometrics* (Vol. II). Elsevier.
- Fokkema, M., Smits, N., Zeileis, A., Hothorn, T., & Kelderman, H. (2018). Detecting treatment-subgroup interactions in clustered data with generalized linear mixed-effects model trees. Behavior Research Methods, 50, 2016-2034. Retrieved from http://link.springer.com/article/10.3758/s13428-017-0971-x
- Glas, C. A. W. (1992). A Rasch model with a multivariate distribution of ability. *Objective measurement: Theory into practice*, 1, 236–258.
- Glas, C. A. W. (1998). Detection of differential item functioning using Lagrange multiplier tests. *Statistica Sinica*, 8(3), 647–667.
- Glas, C. A. W. (1999). Modification indices for the 2-PL and the nominal response model. *Psychometrika*, 64, 273–294.
- Hothorn, T., & Zeileis, A. (2015). partykit: A modular toolkit for recursive partytioning in R. Journal of Machine Learning Research, 16, 3905-3909. Retrieved from http://jmlr.org/papers/v16/hothorn15a.html
- Huber, P. J. (1967). The behavior of maximum likelihood estimates under nonstandard conditions. In *Proceedings of the fifth Berkeley symposium on mathematical statistics and probability* (Vol. 1, pp. 221–233).
- Komboz, B., Strobl, C., & Zeileis, A. (2018). Tree-based global model tests for polytomous rasch models. *Educational and Psychological Measurement*, 78(1), 128–166.
- Liu, Q., & Pierce, D. A. (1994). A note on Gauss-Hermite quadrature. Biometrika, 81, 624-629.
- Louis, T. A. (1982). Finding the observed information matrix when using the EM algorithm. *Journal* of the Royal Statistical Society. Series B (Methodological), 226–233.
- Matuschek, H., Kliegl, R., Vasishth, S., Baayen, H., & Bates, D. (2017). Balancing Type I error and power in linear mixed models. *Journal of Memory and Language*, 94, 305–315.
- McCullagh, P., & Nelder, J. A. (1989). Generalized linear models. Boca Raton, FL: Chapman & Hall.
- McCulloch, C. E., & Neuhaus, J. M. (2001). Generalized linear mixed models. Wiley Online Library.
- Merkle, E. C., Fan, J., & Zeileis, A. (2014). Testing for measurement invariance with respect to an ordinal variable. *Psychometrika*, 79, 569–584.
- Merkle, E. C., Furr, D., & Rabe-Hesketh, S. (2019). Bayesian comparison of latent variable models: Conditional versus marginal likelihoods. *Psychometrika*, 84, 802–829.
- Merkle, E. C., & You, D. (2018). nonnest2: Tests of non-nested models [Computer software manual].

  Retrieved from https://cran.r-project.org/package=nonnest2 (R package version 0.5-2)
- Merkle, E. C., You, D., & Preacher, K. J. (2016). Testing nonnested structural equation models. *Psychological Methods*, 21(2), 151–163.
- Merkle, E. C., & Zeileis, A. (2013). Tests of measurement invariance without subgroups: A generalization of classical methods. *Psychometrika*, 78, 59–82.
- Naylor, J. C., & Smith, A. F. M. (1982). Applications of a method for the efficient computation of posterior distributions. *Journal of the Royal Statistical Society C*, 31, 214–225.

- Open Source Psychometrics Project. (n.d.). Open psychology data: Raw data from online [Computer software manual]. Retrieved 2017-10-17, from https://openpsychometrics.org/\_rawdata/
- Petersen, K. B., & Pedersen, M. S. (2012). *The matrix cookbook*. Technical University of Denmark. Retrieved from http://www2.imm.dtu.dk/pubdb/p.php?3274 (Version 20121115)
- Pinheiro, J. C., & Bates, D. M. (1995). Approximations to the log-likelihood function in the nonlinear mixed-effects model. *Journal of Computational Graphics and Statistics*, 4, 12-35.
- Powell, M. J. (2009). The BOBYQA algorithm for bound constrained optimization without derivatives. Cambridge NA Report NA2009/06, University of Cambridge, Cambridge, 26–46.
- R Core Team. (2020). R: A language and environment for statistical computing [Computer software manual]. Vienna, Austria. Retrieved from https://www.R-project.org/
- Rabe-Hesketh, S., Skrondal, A., & Pickles, A. (2005). Maximum likelihood estimation of limited and discrete dependent variable models with nested random effects. *Journal of Econometrics*, 128(2), 301–323.
- Rasbash, J., & Goldstein, H. (1994). Efficient analysis of mixed hierarchical and cross-classified random structures using a multilevel model. *Journal of Educational and Behavioral Statistics*, 19, 337–350.
- Schneider, L., Chalmers, R. P., Debelak, R., & Merkle, E. C. (2020). Model selection of nested and non-nested item response models using Vuong tests. *Multivariate Behavioral Research*, 55, 664–684.
- Shao, X., & Zhang, X. (2010). Testing for change points in time series. *Journal of the American Statistical Association*, 105 (491), 1228–1240.
- Skrondal, A., & Rabe-Hesketh, S. (2004). Generalized latent variable modeling: multilevel, longitudinal, and structural equation modeling. Boca Raton, FL: Chapman & Hall.
- Strobl, C., Kopf, J., & Zeileis, A. (2015). Rasch trees: A new method for detecting differential item functioning in the Rasch model. *Psychometrika*, 80(2), 289–316. doi: 10.1007/s11336-013 -9388-3
- Stroup, W. W. (2012). Generalized linear mixed models: Modern concepts, methods and applications. CRC Press.
- Stroup, W. W., & Claassen, E. (2020). Pseudo-likelihood or quadrature? What we thought we knew, what we think we know, and what we are still trying to figure out. *Journal of Agricultural, Biological and Environmental Statistics*.
- Trepte, S., & Verbeet, M. (Eds.). (2010). Allgemeinbildung in Deutschland erkenntnisse aus dem SPIEGEL Studentenpisa-Test. Wiesbaden: VS Verlag.
- Vuong, Q. H. (1989). Likelihood ratio tests for model selection and non-nested hypotheses. *Econometrica*, 57, 307–333.
- Wang, T., & Merkle, E. C. (2018). merDeriv: Derivative computations for linear mixed effects models with application to robust standard errors. *Journal of Statistical Software*, 87(1), 1–16. doi: 10.18637/jss.v087.c01
- Wang, T., Merkle, E. C., Anguera, J. A., & Turner, B. M. (2020). Score-based tests for detecting heterogeneity in linear mixed models. *Behavior Research Methods*.
- Wang, T., Strobl, C., Zeileis, A., & Merkle, E. C. (2018). Score-based tests of differential item functioning via pairwise maximum likelihood estimation. *Psychometrika*, 83(1), 132–155.
- White, H. (1980). A heteroskedasticity-consistent covariance matrix estimator and a direct test for heteroskedasticity. *Econometrica: Journal of the Econometric Society*, 48(4), 817–838.
- Zeileis, A. (2004). Econometric computing with HC and HAC covariance matrix estimators. *Journal of Statistical Software*, 11(10), 1–17. Retrieved from http://www.jstatsoft.org/v11/i10/
- Zeileis, A. (2006). Object-oriented computation of sandwich estimators. *Journal of Statistical Software*, 16(9), 1–16. doi: 10.18637/jss.v016.i09
- Zeileis, A., & Hornik, K. (2007). Generalized M-fluctuation tests for parameter instability. *Statistica Neerlandica*, 61, 488–508.

- Zeileis, A., & Hothorn, T. (2002). Diagnostic checking in regression relationships. *R News*, 2(3), 7-10. Retrieved from https://CRAN.R-project.org/doc/Rnews/
- Zeileis, A., Köll, S., & Graham, N. (2020). Various versatile variances: An object-oriented implementation of clustered covariances in R. *Journal of Statistical Software*, 95(1). doi: 10.18637/jss.v095.i01
- Zeileis, A., Leisch, F., Hornik, K., & Kleiber, C. (2002). strucchange: An R package for testing for structural change in linear regression models. *Journal of Statistical Software*, 7(2), 1–38. Retrieved from http://www.jstatsoft.org/v07/i02/
- Zhang, X., Shao, X., Hayhoe, K., Wuebbles, D. J., et al. (2011). Testing the structural stability of temporally dependent functional observations and application to climate projections. *Electronic Journal of Statistics*, 5, 1765–1796.